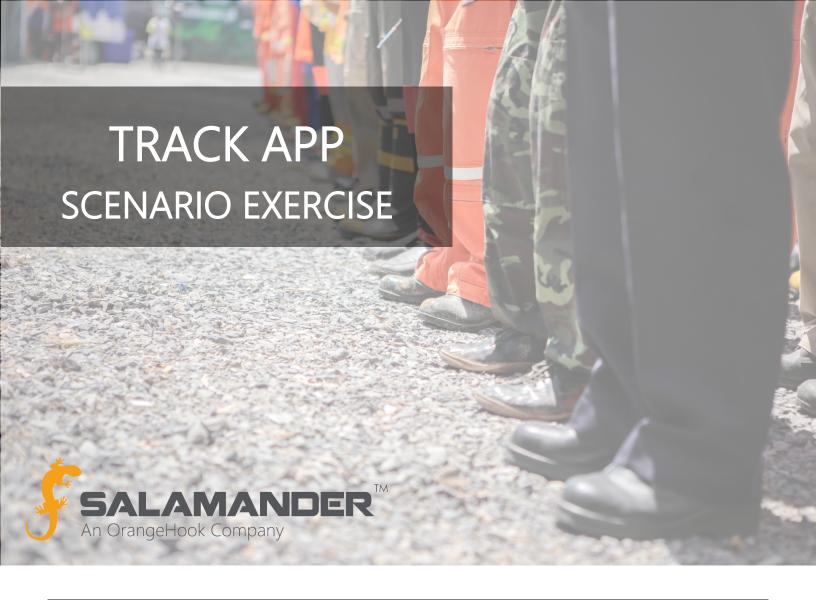

# **INTRODUCTION**

During an event, all personnel and equipment must be checked-in and receive an assignment regardless of their organization affiliation or purpose at the event. Salamander's TRACK APP solution provides a quick and accurate method for tracking and monitoring the placement of resources as they respond to an event.

# PRE-WORK BEFORE COMPLETING THIS EXERCISE

This exercise is tied to data associated with Salamander's SalamanderLive™ training account. In order to complete the scenario, you will need a login. To request access, email <u>training@salamanderlive.com</u>.

### SCENARIO USING THE TRACK APP SOLUTION

The following scenario is designed to be used with a smart phone or tablet installed with the TRACK APP software, connectivity to the internet, and the TRACK APP login provided to you by <a href="mailto:training@salamanderlive.com">training@salamanderlive.com</a>.

### **EVENT**

Howard Middle School is conducting a fire drill.

# YOUR ASSIGNMENT

As a resource manager, you are assigned to check resources in using the TRACK APP.

# **SCENARIO EXECUTION**

#### Start the TRACK APP

• Start the TRACK APP and login using the credentials provided to you by <a href="mailto:training@salamanderlive.com">training@salamanderlive.com</a>.

#### Start a New Event

• Start a new event and name it "Howard Middle School Fire Drill - TEST".

### **Add Assignments**

• To prep for the event, set up known assignments:

# Scan the Assignment TAGs

- Staging
- Fire Branch
- Operations

## Manually Create:

- Fire Attack (create by scanning the Josh Adams TAG)
- Triage (create by scanning the Frances Belote TAG)

### Download:

- Incident Commander
- LEO Branch

#### Check in Resources

• Eight responders arrive to help run through the fire drill. Only two of the responders have a Salamander ID TAG. Scan, add, or download them into their designated assignments.

### Scan the Personnel TAGs:

- Andrew Grile
- Jack Hudson Triage
- Kandi Belote Staging

## Manually Add:

- Andrew Jones Staging
- Jana Anderson Staging

#### Download:

- Donald Brown Staging
- Nick DeRosa Operations
- Clinton Desch Incident Commander
- Equipment has arrived on-scene and needs to be assigned where they are being utilized.

### Scan the Equipment TAGs:

- MFD-E2-04-T2 Fire Attack
- Laptop Incident Commander
- Ambulance (AMB-1) Triage

#### Download:

- Police Cruiser Ford LEO
- MFD-C1-03 Fire Attack

# Reassign Resources

- A few responders are needing to change shifts to relieve duties:
  - o Kari Belote will be relieving Josh Adams. Both have their resource TAGs. Scan Kari's TAG and move her to the Fire Attack assignment. Then scan Josh's TAG and move him to the Off-Scene assignment.

| assignment.  o Jack Hudson is going off shift and Jana Anderson will be taking his place. Manually move Jana to the                                                     |
|----------------------------------------------------------------------------------------------------|
| Triage assignment. Then manually move Jack to the Off-Scene assignment.                                                                                                 |
| <ul> <li>Additional assistance is needed to put down the fire:</li> <li>Move Andrew Jones, Jana Anderson, and Joseph Clifford to the Fire Attack assignment.</li> </ul> |
| Check Out Resources                                                                                                    |
|                                                                                                    |
| <ul> <li>All the responders are preparing to go off-scene. Either scan or manually move all responders and equipment to<br/>the Off-Scene assignment.</li> </ul>        |
|                                                                                                    |
|                                                                                                    |
|                                                                                                    |
|                                                                                                    |
|                                                                                                    |
|                                                                                                    |
|                                                                                                    |
|                                                                                                    |
|                                                                                                    |
|                                                                                                    |
|                                                                                                    |
|                                                                                                    |
|                                                                                                    |
|                                                                                                    |
|                                                                                                    |
|                                                                                                    |
|                                                                                                    |
|                                                                                                    |
|                                                                                                    |
|                                                                                                    |
|                                                                                                    |
|                                                                                                    |
|                                                                                                    |
|                                                                                                    |

# **ASSIGNMENT TAGS**

Assignment: Fire Branch

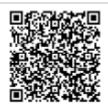

Assignment: Staging

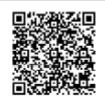

Assignment: Operations

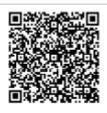

# **EQUIPMENT TAGS**

# Moosewood Fire Department MFD-E2-04-T2

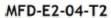

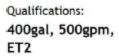

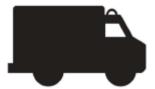

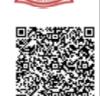

# Federal Emergency Management Agency

# Laptop

HP 440

180716215659150

Qualifications:

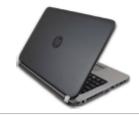

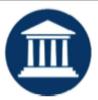

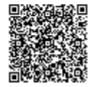

# Pine FD Ambulance Ford DD-121

AMB-1

Qualifications: MT

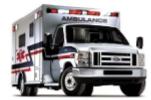

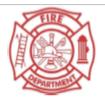

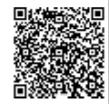

# **PERSONNEL TAGS**

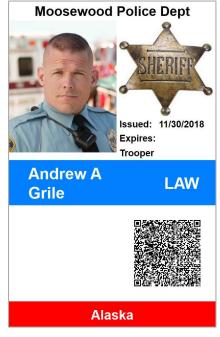

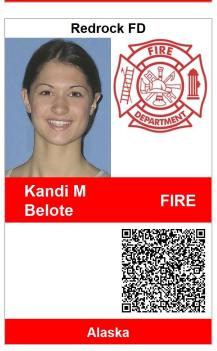

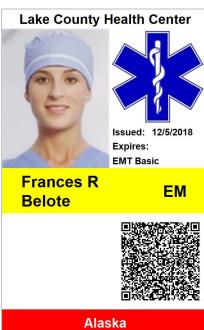

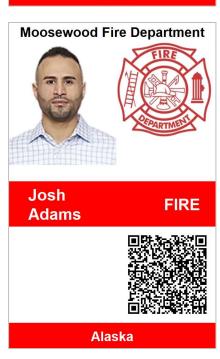

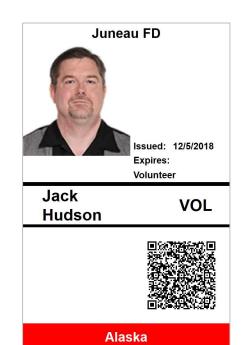